Appendix 1

# Ministry of Science and Higher Education of the Russian Federation NATIONAL RESEARCH TOMSK STATE UNIVERSITY (NR TSU)

Institute of Applied Mathematics and Computer Science

**APPROVE** 

Director of the Institute of Applied Mathematics and Computer Science npikikapyon A.V. Zamyatin компьюте to » Hayk 05 2022  $\hbar$  .

Evaluation materials of the current control and intermediate certification in the discipline (Evaluation tools by discipline) **Data Visualization** 

> in the major of training 01.04.02 Applied mathematics and informatics

> > Orientation (profile) of training: **Big Data and Data Science**

ET was implemented: cand. tech. sciences, Associate Professor of the Department of Theoretical Foundations of Informatics

Reviewer: cand. tech. sciences, Associate Professor of the Department of Theoretical Foundations of Informatics

Am the

S.V. Aksenov

O.V. Marukhina

Evaluation tools were approved at a meeting of the educational and methodological commission of the Institute of Applied Mathematics and Computer Science (EMC IAMCS).

Protocol dated 12.05.2022 № 4

Chairman of the EMC IAMCS, Dr. tech. Sciences, Professor

ju

S.P. Sushchenko

**Evaluation tools (ET)** are an element of the system for assessing the formation of competencies among students in general or at a certain stage of its formation.

The ET is developed in accordance with the work program (WP) of the discipline.

#### **1. Competencies and training outcomes, obtained upon the discipline mastery**

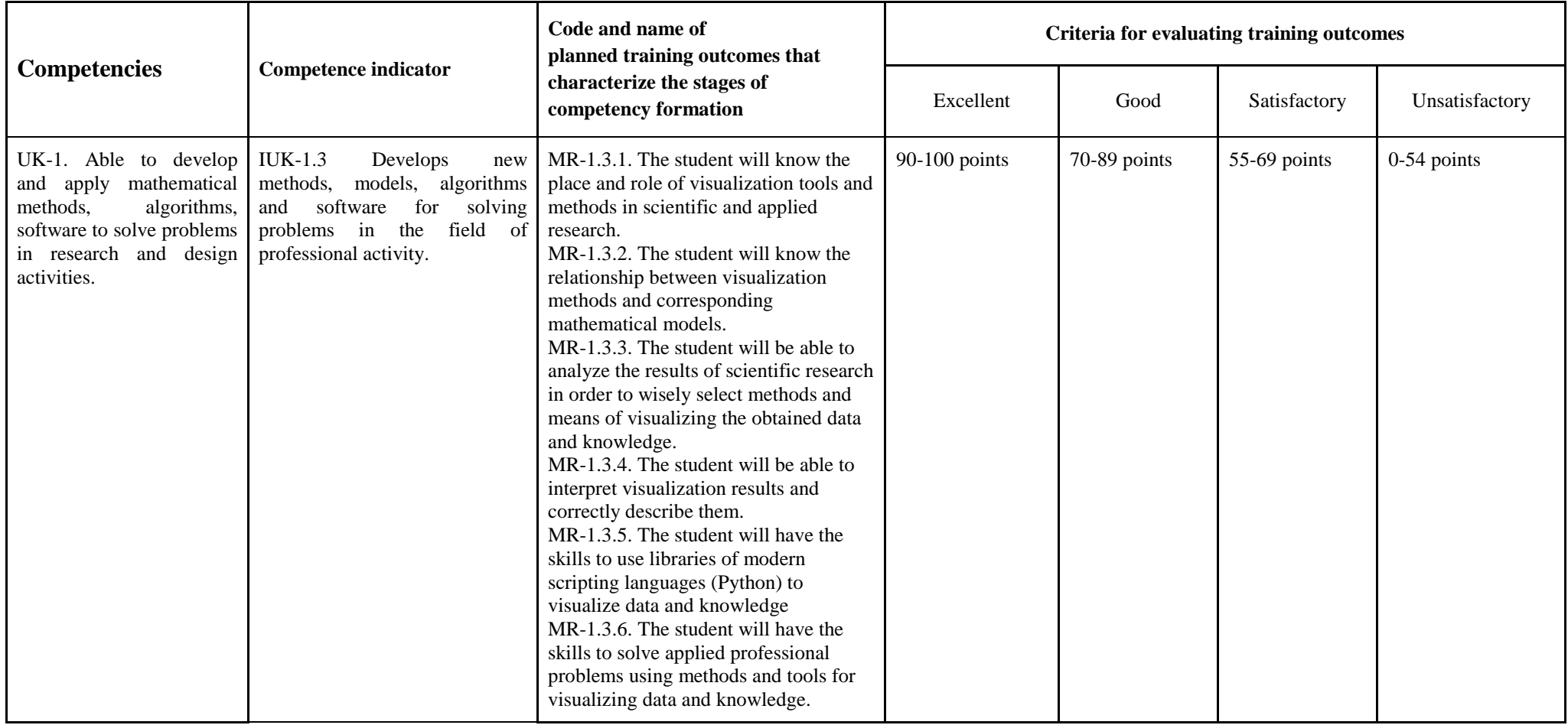

# **2. Stages of competency formation and types of evaluation tools**

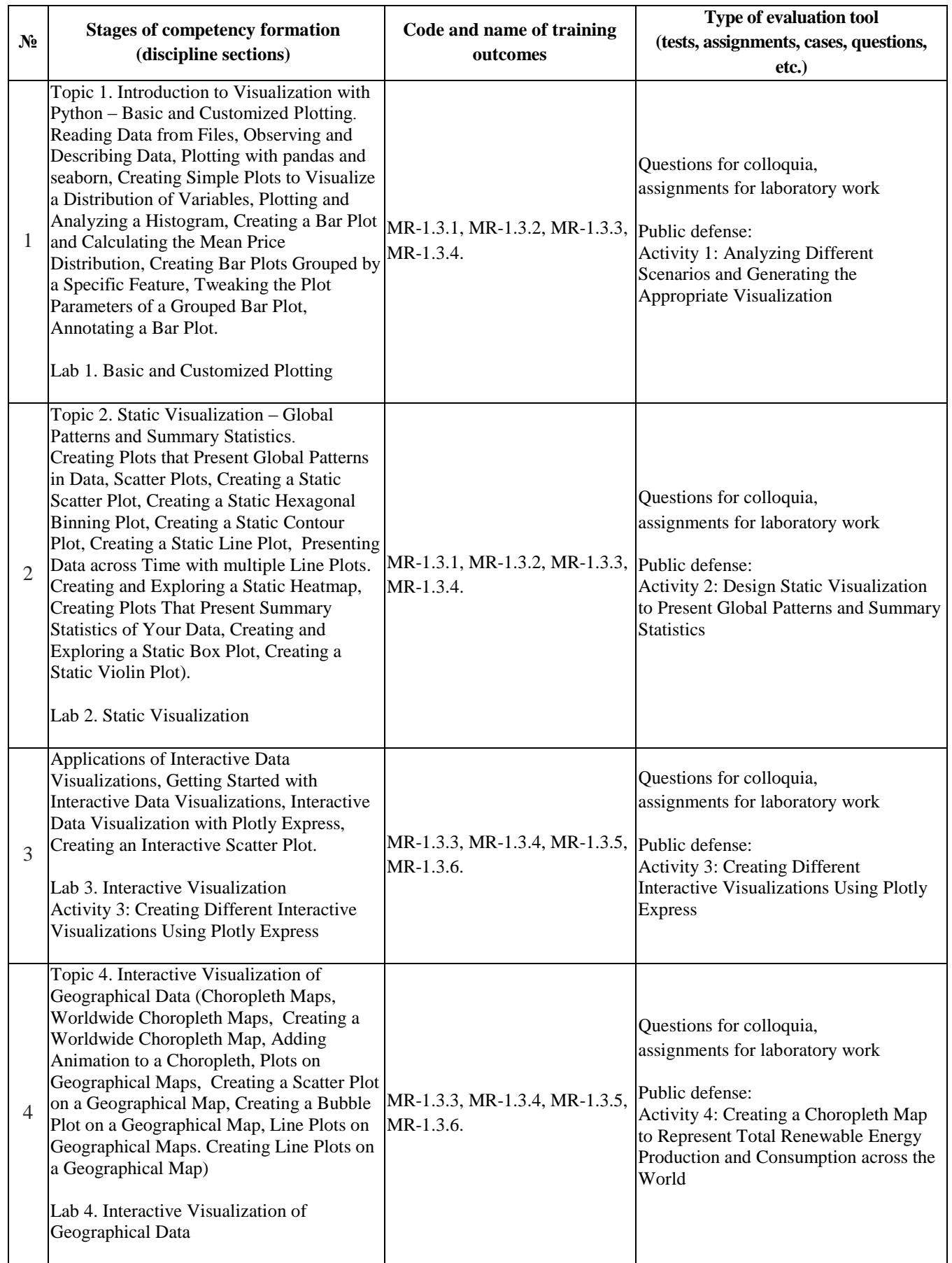

## **3. Typical control tasks or other materials necessary for the assessment of educational training outcomes**

3.1. Typical tasks for conducting ongoing monitoring of progress in the discipline **Topics of surveys in class**:

Connected with the material of previous lectures, as well as the personal experience of students. Students can propose solutions to the problem posed by the teacher, as well as solution tools. Examples of questions:

1) What type of visualization is best suited for a forecasting task?

2) How would you justify choosing a library for visualization?

3) How else can you visualize the presented dependence in the data?

#### **Task 1**.

Using any of the studied libraries, write a program code that builds the following graphs based on the diamonds data set.

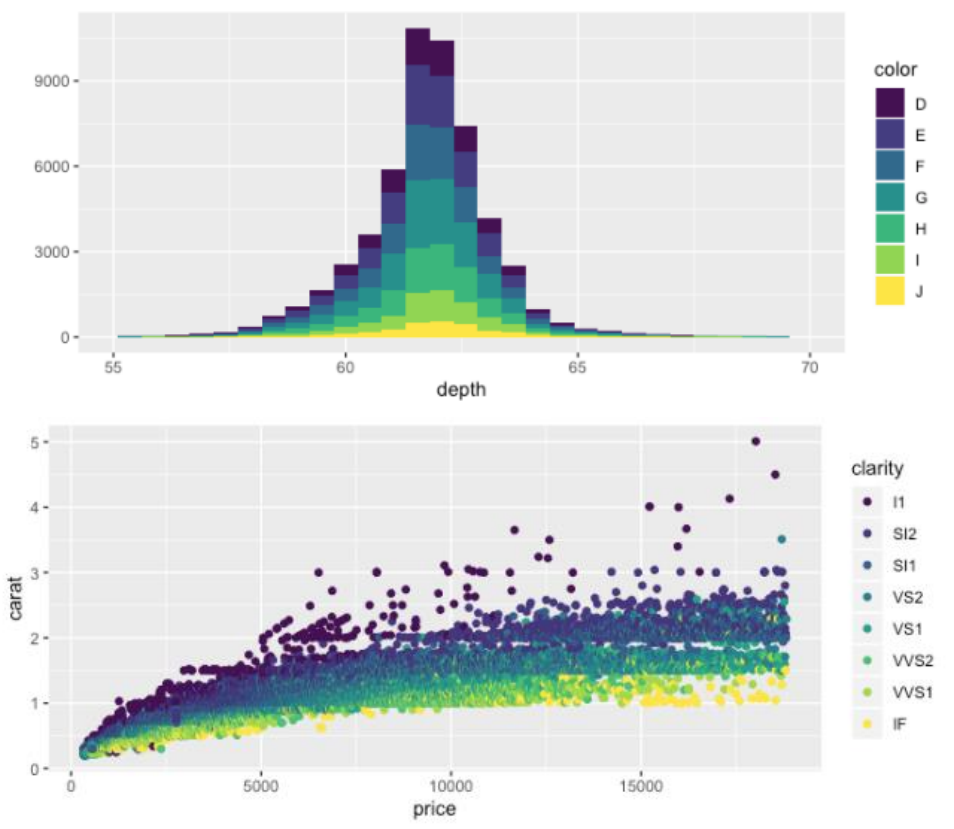

### **Task 2.**

Progress

1. A description of the data of all datasets can be found by following the link: https://vincentarelbundock.github.io/Rdatasets/datasets.html

Select for further analysis a dataset containing at least 10 features (Cols) and at least 500 records (Rows).

2. Is the data multidimensional? Why? Prepare a data description – what is your data about? Use the information contained in the DOC and also look for information in other sources.

3. Print the first and last 5 records.

4. Derive and describe the data structure. Describe the type of each trait, on what scale is each trait measured?

5. Are there missing values in the data? If so, what will you do?

6. Draw conclusions. Make assumptions about further exploration of your data. What could they be "hiding"? What further research can you recommend for your variant data?

3.2. Typical tasks for conducting intermediate certification in the discipline.

Credit is awarded based on the presentation and defense of an individual project.

The student makes a presentation and also demonstrates the program code. Questions based on the results can be asked by all students in the group, not just the teacher.

## **4. Methodological materials that determine the procedures for evaluating training outcomes**

4.1. Methodological materials for assessing the current control of progress in the discipline.

The current control takes into account the student's performance of laboratory work and answers to questions at colloquia. The points scored on a 100-point scale are taken into account during the intermediate certification.

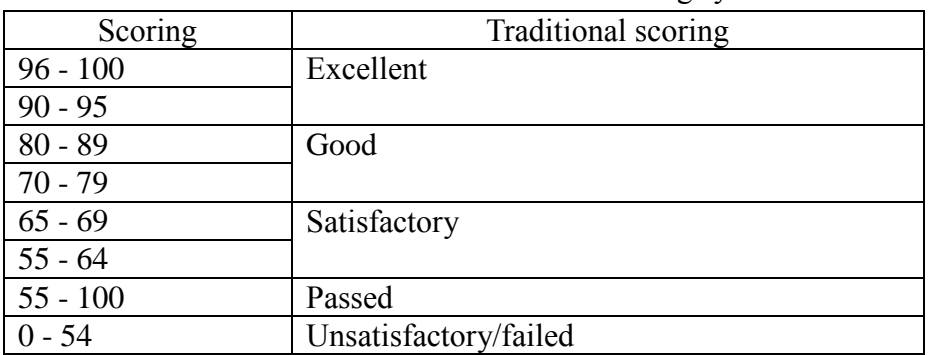

Grading system

4.2. Methodological materials for conducting intermediate certification in the discipline. Scheme for determining the final point-rating assessment

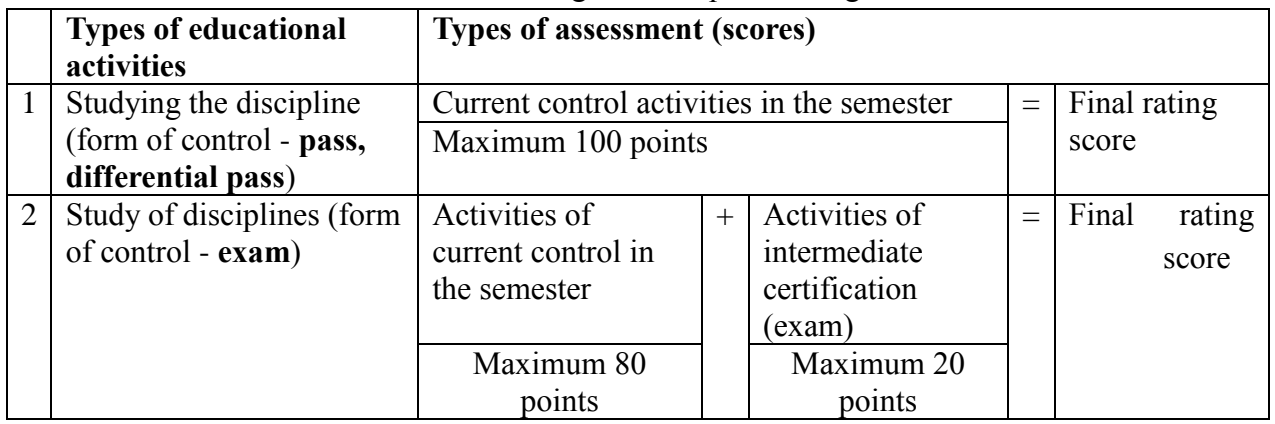